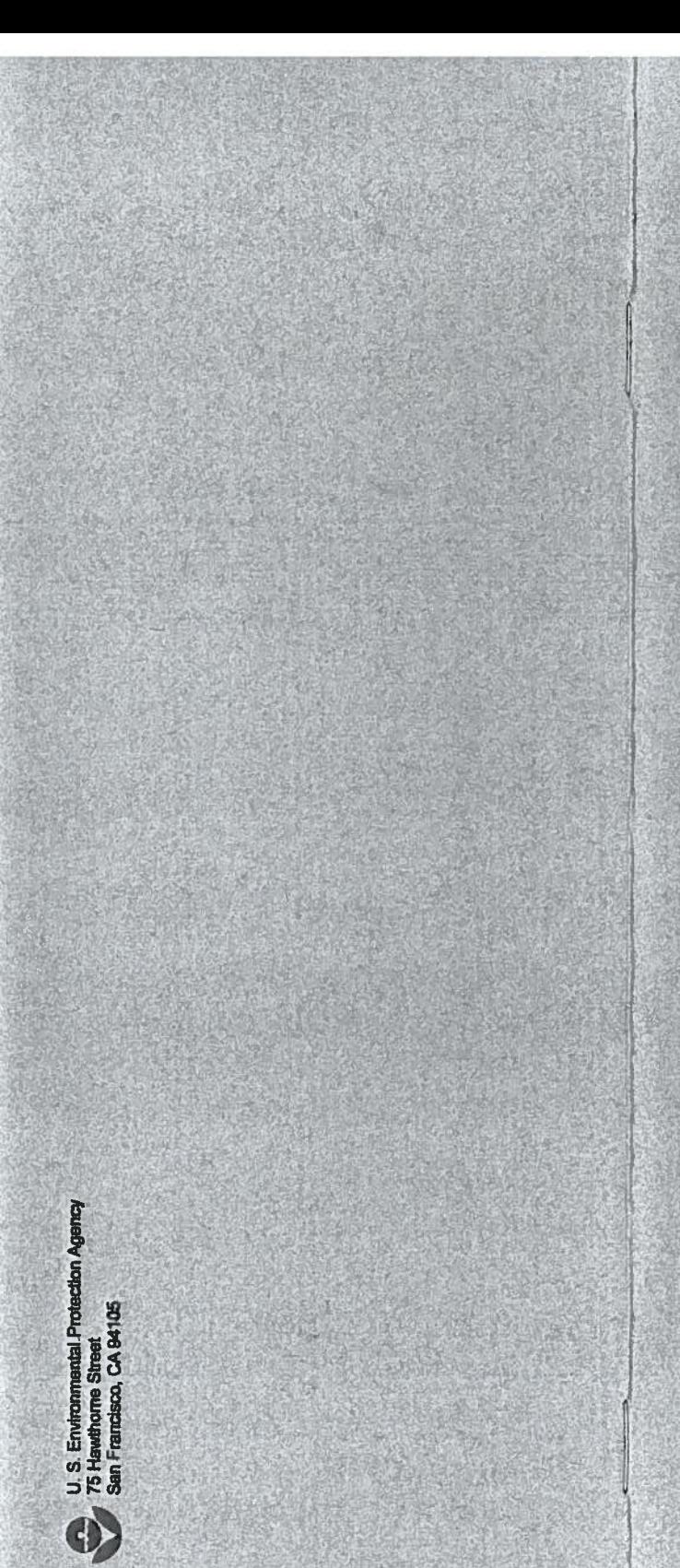

# EPA

Urfited States Environmental Protection Agency Pacific Southwest/Region 9 Cross Media Division EPA #909-5-02-002 Summer 2002

# A Citizen's Guide to Reducing Toxic Risks

Using the Toxies Release Inventory

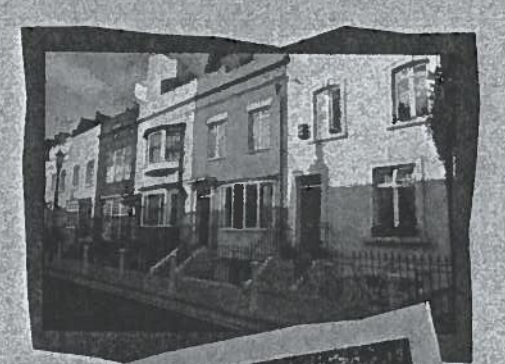

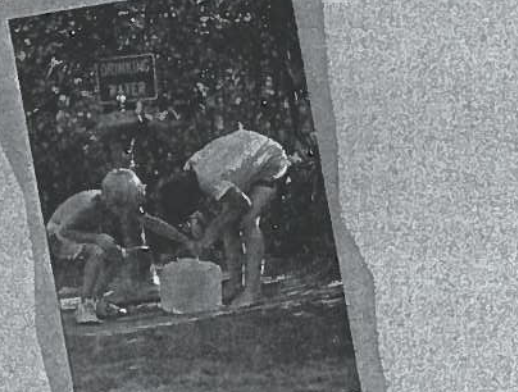

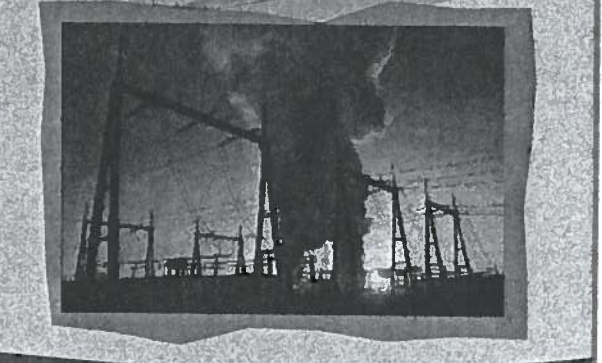

# How can the Toxics Release Inventory help you?

EPA's Pacific Southwest Regional Office has prepared this brochure to help communities in Arizona, California. Hawaii and Nevada use the Toxics Release Inventory (TRI) to help make their neighborhoods safer and cleaner. TRI provides information about toxic chemicals and their use in your local area. This information can help communities identify and reduce

# What are people saying about the Toxics Release Inventory?

Both community and industry groups have praised the Toxics Release Inventory as an important tool for reducing pollution. The Sierra Club Magazine called the Toxics Release Inventory "one of the most effective tools of grassroots democracy ever." A Monsanto representative said "We are convinced that [compliance with the Toxics Release Inventory] will ultimately result in cost savings for the company and <sup>a</sup> competitive advantage." Learn how the Toxics Release Inventory can help you and your community.

# Table of Contents

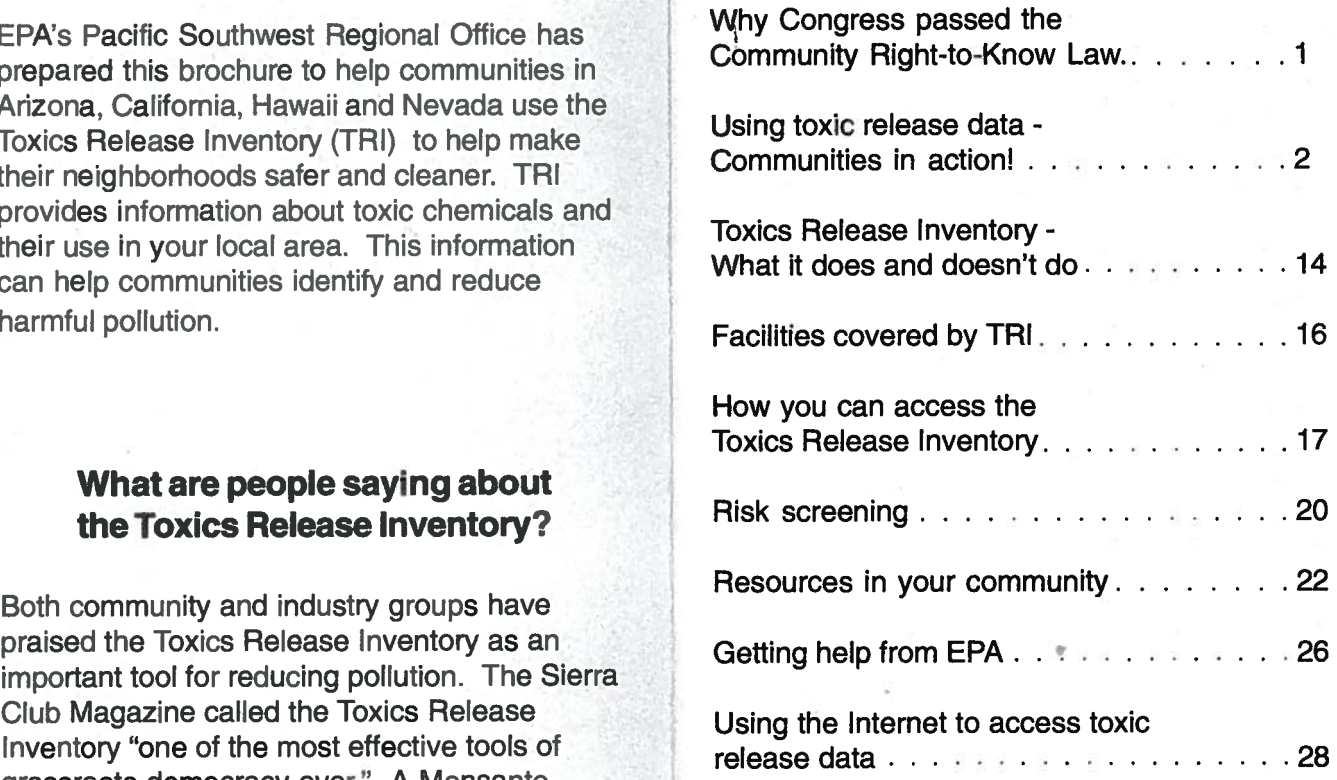

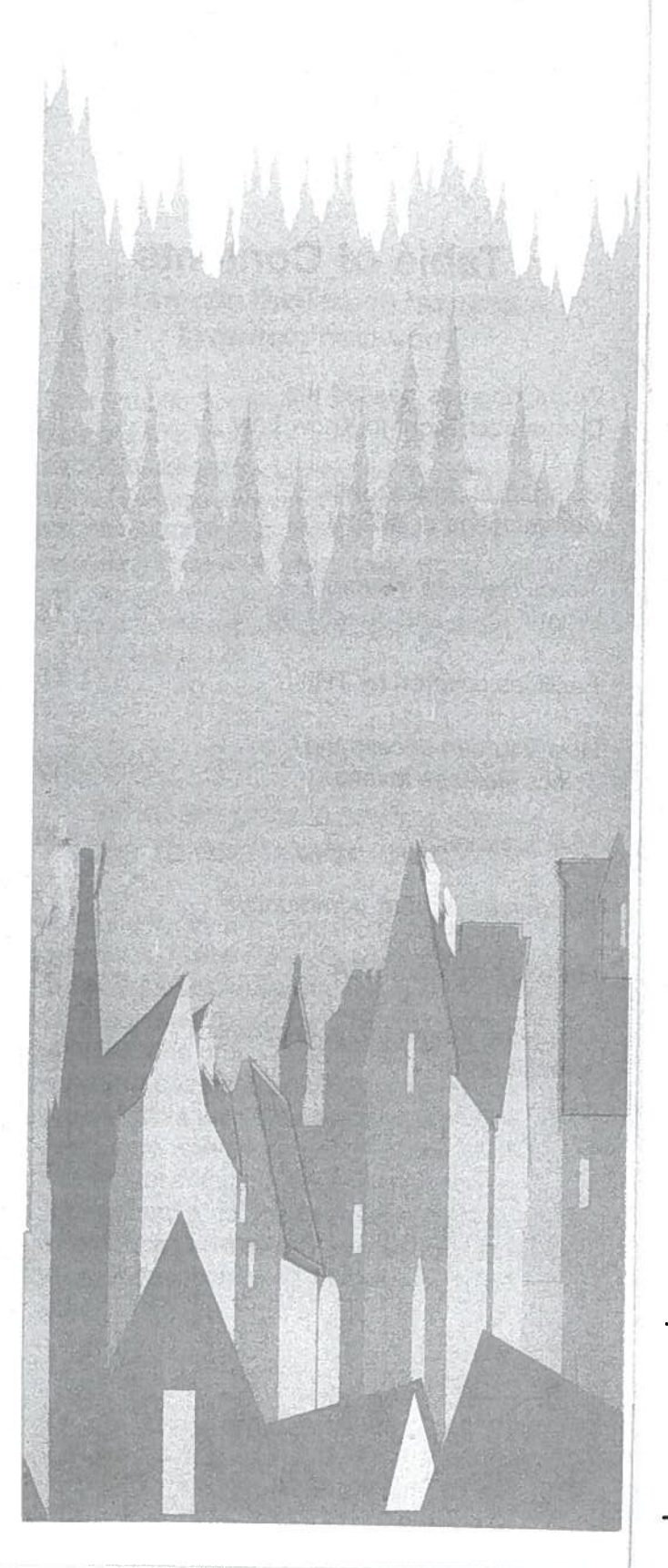

# Why did Congress pass the Community Right-to-Know Law?

In 1984, <sup>a</sup> lethal gas leaked from <sup>a</sup> Union Carbide pesticide <sup>p</sup>lant in Bhopal, India, causing the deaths of nearly 6,500 people. Nine months later, <sup>a</sup> similar <sup>p</sup>lant in West Virginia had a potentially dangerous<br>release of a toxic pesticide. No lives were lost. but it was clear that toxic chemical releases,<br>both routine and accidental, could endanger public health. In response to this threat, Congress passed the Emergency Planning and Community Right-to-Know Act (EPCRA).<sup>1</sup>

Hailed as one of the strongest environmental laws passed in the 1980s, the Right-to-Know Act's primary purpose is to inform communities and citizens of chemical hazards. The law was written with ordinary people in mind, and was<br>based on the principle that the more people know, the more effective they can be in improving local health and safety. The law requires<br>businesses to report the locations and quanti-<br>ties of chemicals stored on site, and helps<br>communities prepare for chemical spills similar emergencies. It also requires certain facilities to report releases to the environment of about 650 toxic chemicals and chemical cat egories. This information is collected into <sup>a</sup> national and publicly available database - - the Toxics Release Inventory (TRI).

<sup>L</sup> The Act is also known as Title Ill of SARA (the Superfund Amendments and Reauthorization Act of 986).

# Using toxic release data: Communities in action!

Community groups have used the Toxics Release Inventory (TRI) to raise awareness and to reduce toxic pollution in <sup>a</sup> number of creative and effective ways:

- • Educating the community about toxic risks
- • Petitioning EPA to add new chemicals to the Toxics Release Inventory
- • Ensuring that citizens receive accurate data about drinking water quality
- • Using news media reporting to decrease water pollution
- • Evaluating risk and promoting public advocacy
- Integrating TRI information with socio economic data to identify environmental justice issues
- Analyzing local sustainability trends
- • Using toxic release reduction as a contract bargaining tool to protect worker health
- • Educating students about their local environment
- • Studying the developmental effects of chemical pollution on children
- • Promoting international toxics release inventories

# The following examples show how community groups have used the Toxics Release Inventory:

# Educating community **members**

Don't Waste Arizona, a non profit organization in Phoenix, Arizona, has used TRI data as an organizing tool to inform

people of their right to know about toxic chemi cals that are being released in their communi ties. The group is particularly active in commu nities near some of the largest mines and smelters in the United States. To teach mem bers of the public and the regulated community about the Community Right-to-Know Act, the group has developed two educational videos. The videos have been distributed to citizens, libraries and compliance assistance centers throughout the State. Don't Waste Arizona has held "house parties" to show the video and discuss how communities can identify and reduce toxic pollution. Using TRI data as an organizing tool, Don't Waste Arizona is helping communities take action for <sup>a</sup> cleaner environ ment.

For more information, contact:

Don't Waste Arizona Steve Brittle 6205 S. 12th Street Phoenix, AZ 85042 (602) 268-6110 email: dwaz@fastq.com

2  $\sim$  3

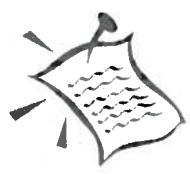

# Petitioning EPA to add new chemicals to the Toxics Release Inventory

Communities for <sup>a</sup> Better Environment in Oak land, California, joined <sup>a</sup> coalition of other com munity and environmental groups to form the Zero Dioxin Coalition. The coalition was con cerned about dioxins, <sup>a</sup> group of highly toxic chemicals that are formed and released into the environment from certain industrial processes. Extremely small amounts of dioxins are known to be harmful to human health and the environment. Dioxins are more dangerous than most chemi cals because they are very toxic, remain in the environment and the body for <sup>a</sup> long time, and accumulate as they move up the food chain.

In the 1980s and 1990s, dioxins were not in cluded on the list of chemicals reportable under the Toxics Release Inventory. Communities for a Better Environment identified this gap and, in coordination with the Zero Dioxin Coalition, petitioned EPA to include dioxins in the list of reportable chemicals. EPA agreed that dioxins should be added to the reporting list and issued a new rule that requires facilities producing more than 0.1 grams of dioxins to repor<sup>t</sup> annually on their releases. The new rule became effective on January 1, 2000. In May of 2002, the first of the dioxins data collected under the new rule was released to the public.

For more information, contact:

Communities for <sup>a</sup> Better Environment Greg Karras 1611 Telegraph Avenue, Suite 450 Oakland, CA 94612 (510) 302-0430 email: gkarras@cbecal.org

# Ensuring that citizens receive accurate data about drinking water quality

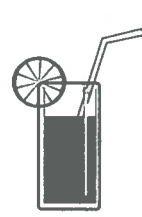

The California Public Interest Research Group (CaIPIRG) works on a variety of environmental and consumer issues in California. The San I Francisco office of CaIPIRG uses TRI data to find out which industries

are releasing toxic chemicals to water. CaIPIRG is particularly interested in surlace water discharges that may pollute drinking water.

As an advocate for safe drinking water, CaIPIRG relies upon TRI data to supplement the informa tion that water utilities publish in their Consumer Confidence Reports, and to identify potential water contamination sources. Through com munity right-to-know, CaIPIRG is presenting this information to policymakers in an effort to require water suppliers to provide more informa tion on drinking water contamination to the public.

For more information, contact:

California Public Interest Research Group Terry Olle 3486 Mission St. San Francisco, CA 94110 (415) 206-9338 email: t\_olle@yahoo.com

# Using news media reporting to decrease water pollution in **Pennsylvania**

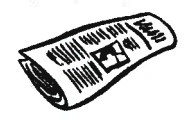

Like its counterpart in California, the Pennsylvania Public Interest Research Group (PennPIRG) uses TRI data to determine

which industries are releasing toxic chemicals to water. In the summer of 2000, PennPlRG discovered that AK Steel Corp. in Butler, Penn sylvania, was the nation's largest source of toxic surface water pollution, with <sup>a</sup> release of 32 million pounds of nitrate compounds into Connoquenessing Creek in 1998. PennPlRG held press conferences statewide to publicize the finding, which resulted in over 100 newspa per and magazine articles published.

The media attention led to <sup>a</sup> dialogue between AK Steel, the Pennsylvania State Department of Environmental Protection and the U.S. Environ mental Protection Agency. As <sup>a</sup> result, the State committed to reduce the amount of nitrates AK Steel is permitted to release to the creek, and AK Steel agreed to supply an alternate source of drinking water to the 4,000 people affected by the nitrate discharges.

For more information, contact:

Pennsylvania Public Interest Research Group David Masur 1334 Walnut St., 6<sup>th</sup> Floor Philadelphia, PA 19107 (215) 732-3747 email: pennpirg@pirg.org

# Evaluating risk and promoting public advocacy

The Toxics Release Inventory alone does not have the capability to compare the risks of different

chemical releases. In order to rank chemical hazards, raw data on toxic releases must be combined with environmental and human health data. Environmental Defense has developed an on-line program, the "Environmental Score card," to do this. Their web site uses <sup>a</sup> scoring system to identify environmental releases of toxic chemicals that are likely to pose the greatest risk to human health. This system adjusts the amount of <sup>a</sup> chemical that is re leased (in pounds) using <sup>a</sup> weighting factor (a chemical's "toxic equivalency potential"), so that chemical releases can be compared on a common scale that takes into account differ ences in toxicity and exposure potential. Tools like the Scorecard help communities identify priority pollutants and develop risk-based pollu tion reduction strategies to make communities safer and cleaner. In addition, Scorecard has an environmental justice analyzer function that examines the distribution of chemical releases according to socioeconomic variables. The Environmental Scorecard can be accessed at www.scorecard.org

For more information, contact:

Environmental Defense Cathryn Tonne 257 Park Avenue South New York, NY 10010 (212) 616-1309 email: ctonne@environmentaldefence.org

Environmental Scorecard Web site: http://www.scorecard.org

# Integrating socio-economic and TRI data to analyze environmental delaysing social sustainability trends justice issues

The Lake Charles Region of Louisiana has become <sup>a</sup> focal point for environmental justice issues. The region is known for its high concentration of<br>petrochemical factories as well as for disproportionately high levels of toxic chemical pollution. Several small communities have confronted local industries about their toxic releases and the possible links to health problems experi enced by people living nearby. One illustrative case arose in Mossville, Calcasieu Parish, Louisiana, where some residents suspected that poor health in their community was due to the activities of 17 industrial facilities located within one half-mile of the community. Their concerns prompted numerous nonprofit organi zations to collaborate on a report, "Breathing Poison: The Toxic Costs of Industries in Calcasieu Parish, Louisiana." The <sup>2000</sup> report used TRI data and information from Environ mental Defense's "Scorecard" Web site to convey the health risks to which the community might be exposed, and stated the need for "pollution reduction, environmental health services, and <sup>a</sup> fair and just relocation for consenting residents." As a result of the study, local industries have initiated an air monitoring project.

For more information, contact: Mossvilie Environmental Action Now Dagmar Darjean 4117 Perkins Ave. Sulphur, LA 70663 (337) 882-7476 email: DeLilith@aol.com Environmental Scorecard Web site: http://www.scorecard.org

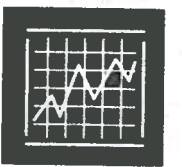

The Silicon Valley Toxics Coali tion is <sup>a</sup> grassroots environmen tal health and justice organiza tion based in the birthplace of the high-tech industry, Santa Clara

County, California. In 1989, the group was among the first organizations in the nation to use the Toxics Release Inventory to reduce pollution, in this case by launching <sup>a</sup> successful campaign to reduce high-tech greenhouse gas emissions. More than <sup>10</sup> years later, the Silicon Valley Toxics Coalition is still using TRI data for develops maps merging information on toxic pollution sources with population data to evalu ate environmental justice concerns. In addition, the Silicon Valley Toxics Coalition relied on TRI data to develop the first Silicon Valley Environ mental Index (www.svep.org), showing local sustainability trends in Santa Clara County.

For more information, contact:

Silicon Valley Toxics Coalition Michael Stanley-Jones ' 760 North First Street San Jose, CA 95112 (408) 287-6707 email: msjones@svtc.org

Silicon Valley Environmental Index Web site: http://www.svep.org

# Using toxic release reduction as <sup>a</sup> contract bargaining tool to protect worker health

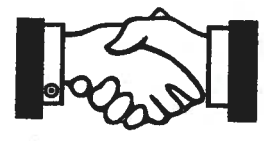

The Oneida Environmental Resources Board in Wisconsin used TRI data to show that the pulp and

paper industry was the largest industrial source of toxic chemical pollution in the state, despite industry claims that significant emissions reductions in the past made further improve ments unnecessary. Recognizing the need for action, the Board convinced leaders of the Oneida Tribe to hold <sup>a</sup> conference on cleaner ways to manufacture pulp and paper. The conference improved industry awareness of alternative processes that would be less harm ful to human health and the environment The Board also used TRI data to alert <sup>a</sup> local labor union about possible worker health risks. As <sup>a</sup> result, the union included requests for reduc tions in toxic chemical releases in its contract renewal negotiations.

# Educating students

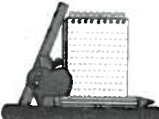

The Toxics Release Inventory is <sup>a</sup> useful tool for educators. Becky Robinson, <sup>a</sup> teacher from Rich

mond High School in Richmond, California, created a lesson plan for her eleventh grade Introductory Chemistry class that in cluded <sup>a</sup> guide to Envirofacts, the EPA Web site where toxics release data are housed. Her students were asked to experiment with differ ent aspects of the site. Each student used the Toxics Release Inventory database to locate <sup>a</sup> facility reporting toxic releases in the Richmond/ San Pablo area. The students also chose <sup>a</sup> commonly-known toxic chemical and did further that chemical. This type of activity gives stu-<br>dents an opportunity to build knowledge of<br>environmental problems in their communities and learn how to find additional relevant informa tion.

For more information, contact:

For more information, contact:

Oneida Environmental Resources Board Laura Manthe 3759 West Mason Street, Suite <sup>6</sup> Oneida, WI 54155 (920) 490-6874 email: lmanthe@oneidanation.org

Richmond High School Becky Robinson 1250 23<sup>rd</sup> Street Richmond, CA 94804 (510) 237-8770 email: rrobinson23@yahoo.com

EPA's Envirofacts Web site: http://www epa.gov/enviro

# Studying the health effects of chemical pollution on children

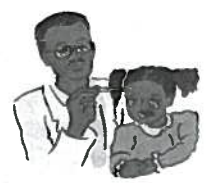

In September 2000, Physi cians for Social Responsibil ity, along with the National Environmental Trust and the Learning Disabilities Associa

tion of America, released the report, "Polluting Our Future: Chemical Pollution in the U.S. that Affects Child Development and Learning." This repor<sup>t</sup> used TRI and other data to presen<sup>t</sup> national information about releases of chemi cals that presen<sup>t</sup> potential developmental and neurological risks to children. The repor<sup>t</sup> ranked states by their releases of these chemicals and included information about counties, industries, and facilities with the highest toxic chemical releases. As <sup>a</sup> result of the study, the federal Centers for Disease Control (CDC) is making more informed decisions about which chemi cals to monitor in the blood and tissues of people, animals and fish. The repor<sup>t</sup> is available on the Internet at: www.psr.org/trireport.pdf.

For more information, contact:

National Environmental Trust Tom Natan 1200 18<sup>th</sup> St. NW, 5<sup>th</sup> Floor Washington, D.C. 20036 (202) 887-8828 email: info@environet.org

"Polluting Our Future" repor<sup>t</sup> Web site: http://wwwpsr.org/trireport.pdf

# Promoting international right-to-know

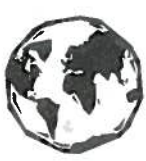

The Toxics Release Inventory enhances the ability of people around the world to monitor toxic releases using the same yard stick. Community and environ

mental groups from around the world have been lobbying international bodies to promote right-toknow around the world.

In July 2000, the Silicon Valley Toxics Coalition attended an international conference in Dubrovnik, Croatia on public participation and community right-to-know. The conference was held in concert with <sup>a</sup> United Nations meeting on the global environment. Participants at the conference recognized the fundamental impor tance of chemical right-to-know and are lobby ing the U.N. to promote the program internation ally and to persuade nations to suppor<sup>t</sup> the passage of community right-to-know laws modeled after the U.S. Toxics Release Inven tory. Recent efforts made by the 2000 confer ence participants produced the pollution release and transfer registers (PRTR) protocol, an international version of the TRI. The PRTR is available for signature by any country.

For more information, contact:

Silicon Valley Toxics Coalition Michael Stanley-Jones 760 North First Street San Jose, CA 95112 (408) 287-6707 email: sjones@svtc.org

# Toxics Release Inventory - What it does and doesn't do!

The Toxics Release Inventory database in cludes information on...

> Toxic releases to water Fugitive toxic releases to air Stack air emissions Underground injections On-site releases to land Transfer of chemicals off-site Wastes treated on-site Pollution prevention activities Chemical recycling

The Toxics Release Inventory provides <sup>a</sup> com prehensive overview of toxic chemical pollution from manufacturing and federal facilities in the U.S. Getting this information and making it public has led to substantial reductions in toxic releases. Between 1988 and 2000, facilities covered by the law reduced their reported releases by 48%. Chemical companies, envi ronmental groups, communities, researchers, and governmen<sup>t</sup> agencies have used toxic release data to identify pollution prevention opportunities and reduce toxic pollution. The TRI illustrates the power of information and public disclosure.

It is important to emphasize that the Toxics Release Inventory is not <sup>a</sup> complete inventory of all toxic releases. Only facilities that use signifi cant amounts of toxic chemicals and employ <sup>a</sup> minimum of 10 people need to report. Many potential pollution sources, such as airports, warehouses, and auto repair shops, are not currently included in the database.

In 1998, the program expanded to include seven new industry sectors: metal mining, coal mining,

electric utilities, commercial hazardous waste treatment, chemicals and allied product-whole sale, petroleum bulk terminals and plantswholesale, and solvent recovery services. As <sup>a</sup> result of the addition of these new sectors, the total weight of toxic releases reported in the United States in 1998 was almost triple the number for 1997. Most of the increase was due to metal mining and electric utilities.

When the program was first established, there were about 300 chemicals in the toxics release inventory. A provision in the law allows the chemical list to be modified as appropriate. Accordingly, many changes have been made over the years. Today there are more than 650 chemicals and chemical categories on the list of reportable substances. Interested parties can petition the EPA to list or delist certain chemi cals, and EPA responds to these petitions.

# Facilities covered by TRI

A plant, factory, or other facility must repor<sup>t</sup> to the Toxics Release Inventory if it meets all of the following three criteria:

> 1. Its manufacturing operations are included in Standard Industrial Classifi cation  $(SIC)^2$  codes 20 through 39 or one of the seven newly-added industries, or is <sup>a</sup> federal facility; and

> 2. It has 10 or more full-time employees (or the equivalent of 20,000 hours per year); and

> 3. It manufactures, imports, pro cesses, or otherwise uses any of the listed toxic chemicals in amounts greater than specified threshold quanti ties. For most chemicals, the thresh olds are 25,000 pounds for chemicals manufactured or processed, and 10,000 pounds for chemicals that are otherwise used (without incorporating into any product; also includes chemicals re ceived from off-site for waste stabiliza tion, treatment, or disposal). For 18 chemicals which are persistent, bioaccumulative and toxic (PBT), a new rule has set much lower thresholds in the range of 0.1 grams to 100 pounds. A new rule has also lowered the reporting threshold for lead and lead compounds to 100 pounds $3$ .

# How to Accessthe Toxics Release Inventory

The Toxics Release Inventory is only valuable if people can access and use the information. That is why EPA makes the data available in a variety of formats, on the Internet, and at <sup>a</sup> wide range of public facilities. TRI data is distributed to over 4,000 locations, including public libraries. The primary way to access the data is through the Internet. If you do not have <sup>a</sup> computer, you can access the Internet at your local library. You may also receive EPA's analysis of the data on hard copy reports.

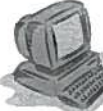

### Internet Access

The Internet is one of the easiest ways to use the database. There are four excellent web sites which provide direct web access to the TRI database and which allow users to find information on specific facilities or geographic areas. The Internet sites are: Envirofacts, TRI Explorer, Scorecard, and RTK NET. (See URLs below)

These databases can be searched by facility, zip code, chemical, Standard Industrial Classifi cation code and other variables. For example, if you know the name of the facility, you can retrieve information about releases of toxic chemicals from that facility. You can also look at releases in your city, county, zip code, or state. Some users do <sup>a</sup> deeper analysis, looking at releases of particular chemicals or from different types of industries. The following is <sup>a</sup> description of four web sites housing TRI data.

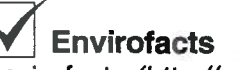

Envirofacts (http://www. epa.gov/enviro), created and maintained by EPA, provides information on

<sup>2.</sup> Standard Thdustrial Codes are developed by the U.S. Office of Management and Budget in order to classify industries according to the service they provide or the product they manufacture.

<sup>3.</sup> Lower threshold does not apply to lead contained in steel, brass or bronze alloys.

air, chemicals, facilities, hazardous waste, superfund sites, toxic releases, and <sup>a</sup> variety of other environmental information. Envirofacts can also be searched by facility, company, and location, as well as according to specific chemicals. EPA created the Envirofacts Ware house to provide the public with direct access to the wealth of information in its databases.

# TRI Explorer

Another EPA web site for accessing Toxics Release Inventory data is the TRI Explorer (www.epa.gov/triexplorer). The TRI Explorer is easier to use than Envirofacts, but not as powerful. This Web site does not have the most recent TRI reports. It is useful for quickly generating reports based on facilities, chemi cals, geographic areas, or industry types (SIC code) at the county, state, and national level. Combined with hazard and exposure informa tion, the TRI Explorer can be <sup>a</sup> valuable tool for risk identification.

# **Scorecard**

Environmental Defense, <sup>a</sup> non-profit national environmental organization, makes TRI data available on their Web site: wwwscorecard.org. Through Scorecard, citizens can enter <sup>a</sup> zip code to obtain information about local pollution sources, and create maps of them. Scorecard provides information on about 6800 chemicals released by facilities, and the dangers associ ated with the releases. Scorecard gives citizens an opportunity to learn about environmental hazards in their communities and enables them to take action by contacting the facility or EPA.

# RTK Net

The Right to Know Network *(http://rtk.net)*, is a user-friendly web site that was started in 1989 in response to the Emergency Planning and Right to Know Act (EPCRA). RTK NET contains

information from multiple environmental data bases. The site provides easy access to a number of governmen<sup>t</sup> databases, including TRI. This TRI database can be searched by geographic area, facility, industry, paren<sup>t</sup> com pany, or off-site waste transfer. RTK Net is maintained by two non-profit organizations, 0MB Watch and the Center for Public Data Analysis.

RTK Net Help desk: Phone (202-234-8494 8am-6pm ET Monday-Friday) or send email to: helpdesk@rtknet.org or dbadmin@rtknet.org

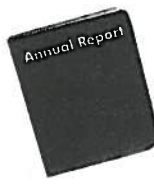

# Annual reports:

EPA compiles an annual analysis of the Toxics Release Inventory data, called the Toxics Release Inventory Public Data Release. It includes information about the chemicals that

are being released, where they end up, and how wastes are managed. State fact sheets identi fying which facilities have made the largest releases in each state are also available. A hard copy repor<sup>t</sup> of Public Data Release can be obtained by calling (202) 564-9554. An elec tronic copy of the repor<sup>t</sup> is available through EPA's TRI web site at: http://www.epa.gov/tri (See "Get TRI Data").

The Pacific Southwest Region (Region 9) TRI program also publishes data release information on its Web site at: http://www.epa.gov/regionO9/ toxic/tri (See "TRI Data Release")

For more information on accessing TRI data, please go to:

http://www.epa.gov/tri(See "Get TRI Data")

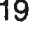

# Resources in your community Visit your local fire department:

There are numerous resources available to you to help you access, analyze and use TRI data to make your neighborhood safer and cleaner. You can:

# Network with neighbors, community and environmental groups:

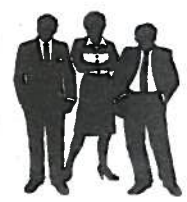

Many groups with an environ mental or community health focus are knowledgeable about the Toxics Release Inventory. These organizations may be able to assist you with your personal

concerns about health issues, or they may be able to refer you to another source. Many of the larger organizations have local chapters and active grassroots organizations.

Networking with others is <sup>a</sup> good way to ex change information, and find out about meetings with officials, experts, and company representa tives to plan activities that address your con cerns. The more people involved, the more attention you are likely to receive from industry managers, governmen<sup>t</sup> agencies, and the news media.

# Go to your local library:

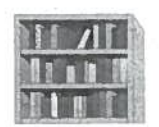

If you don't have acces to a computor, visit your local library. Most public libaries are equiped with computers that are connected

to the Internet, which you can use to access TRI data. Libraries can also be an invaluable source for other information about chemicals and their health and environmental effects. Ask your local librarian to help you identify additional commu nity resources.

### 22 23

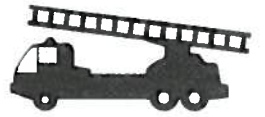

Fire departments are a good source of informa tion about the hazardous

chemicals used by facilities within their jurisdiction. Since fire departments are often the first to respond to <sup>a</sup> chemical emergency, they receive materials safety data sheets (MSDS) or lists of MSDS chemicals and hazardous chemical inventory forms that provide information about a specific chemical.

# Identify local safety and public health agencies:

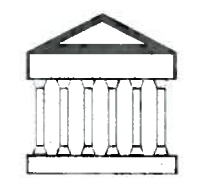

These agencies can help you evaluate chemical release data and identify additional information you may need. Most counties have a public health agency

staffed by one or more doctors, including a county health officer. Some areas have poison control centers with toxicologists and other staff. If you have difficulty identifying appropriate agencies in your area, call the local hospital or fire department for <sup>a</sup> referral.

# Locate the Local Emergency Planning Committee (LEPC):

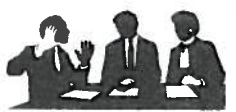

**LEPCs plan for emergency** action in the event of haz ardous chemical spills and

similar incidents. They are aware of hazardous chemicals used and stored by facilities in your area. They also have information on the health effects of hazardous chemicals. LEPCs, while often associated with existing county-level emergency planning or civil defense agencies, include representatives of environmental and transportation agencies, firefighters, hospitals,

the news media, community groups and others.

Contact academic institutions:

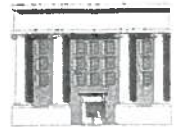

1 about chemicals. Most universi-<br>ties employ physical chemists<br>and biochemists who are knowledgable on the<br>EPA's Pacific Southwest

and biochemists who are knowledgable on the EPA's Pacific Southwest Regional Office:<br>properties and uses of hazardous chemicals. properties and uses of nazardous chemicals.<br>
Universities with public health curricula will likely<br>
have faculty who are familiar with risk assess-<br>
TRI data, EPA's staff are ready to help. The<br>
Pacific Southwest Region co

Call the facility: Call or write us:

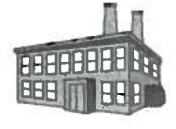

Fach facility that reports chemical<br>
Toxics Section, CMD-4-2<br>
Toxics Section, CMD-4-2<br>
Toxics Section, CMD-4-2<br>
Toxics Section, CMD-4-2<br>
Toxics Section, CMD-4-2<br>
San Francisco, CA 94105 an individual to serve as the (415) 947-8704<br>public contact for inquiries. The name and bttp://www.ena.com

phone number for the contact is included on the contact.html reporting form (Form R).

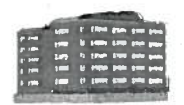

public health agency concerned the EPCRA Hotline at (800) 424-9346.<br>with risks from chemical expo-

sure. The ATSDR makes information on the<br>health effects of hazardous substances avail-<br>able to the public, conducts health assess-<br>ments, and sponsors research. It publishes<br>for questions about TRI data, call the Toxics<br>se ments, and sponsors research. It publishes 566-0250. Requests for information and materi-<br>Toxicological Profiles on health effects for als may be faxed to (202) 566-0715. You may specific chemicals. ATSDR maintains contact with state and local health agencies throughout<br>the U.S. For more information, call ATSDR at tri.us@.epa.gov 404-498-0110 or Toll-free at 888-422-8737. The ATSDR web address is:

http://atsdrl. atsdr. cdc.gov

 $24$  25

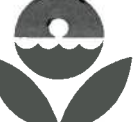

# Getting help from EPA

EPA can help answer questions Academic institutions are good about the Community Right-to-Know Act and resources for basic information assist you in getting the information you need

California, Hawaii, Nevada, Guam, and the Marianas Islands.

EPA

http://www.epa.gov/region09/toxic/tri/

# Toll-Free Hotline:

For questions about the Emergency Planning<br> **Contact the Agency for Toxic Substances** and Community Right to Know Act (EPCRA),<br>
hard copies of the Data Release reports, diskettes of each state's reported releases, CD-<br>
public health agency concerned<br>
ROMs, or chemical data fact sheets, contact<br>
the EPCRA Hotling at (800) 424,9246

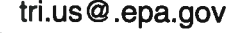

Requesting TRI Documents: Contact the TRI document center at: (202) 564-9554 or tridocs@epa.gov

# Using the Internet to access toxic release data

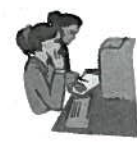

Below are step-by-step instructions for retrieving TRI data through two different Internet sites: Envirofacts and RTK NET. The databases can be searched

by facility, location, type of industry, chemical, and other variables. Envirofacts and RTK NET also provides <sup>a</sup> wide variety of environmental and demographic information.

Please note that both sites are regularly revised and improved to increase user access and provide more information to the public.

# **Envirofacts**

The Envirofacts Warehouse can be accessed at: http://www.epa.gov/enviro

Once at the Envirofacts Homepage, click on "Queries". Then click on the line for the "Toxic Release Inventory (TRI)." At this point there are several search strategies that you may employ, depending on the type of information you want.

The "Toxic Releases Query" retrieves data in Envirofacts for all facilities reporting chemical releases. Your query returns facility information, as well as reports that tabulate air emissions, surface water discharges, releases to land, underground injections, and transfers to off-site locations. You can narrow your search by selecting options including facility name, geo graphic location, type of industry (using its Standard Industrial Classification) and chemical names.

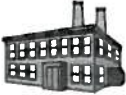

# **Envirofacts Facility Search:** To search for information about a

**ILIFE** particular facility, type the name or the

applicable ID number of the facility in the appro priate box. Users may also need to try several potential versions of the name if the initial search is not successful. Limiting the search to <sup>a</sup> particular geographic area will speed up the search considerably.

After entering the search parameters, click on the "Search" button at the bottom of the page. The system will then search the database and give you <sup>a</sup> screen with all names it matched in the database. Select the facility you want by clicking on the TRI facility ID, and the system will display <sup>a</sup> chart of emissions reported to TRI. Subsequent screens also <sup>g</sup>ive you the chance to link to additional regulatory information (such as water and air permits) for the facility.

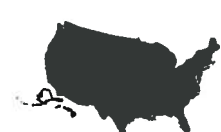

# Envirofacts Geographic Search:

Users may also search for **vermaling** facilities in a particular area

that report to the TRI. Starting at the "Toxic Release Queries" screen, simply scroll down to the "Geographic Search" section and enter appropriate geographic parameters. Narrow the parameters as much as possible, since large searches are slower. This search will generate <sup>a</sup> list of facilities within the specified geographic area. To see their reported emissions, select the facility by clicking on its TRI ID number.

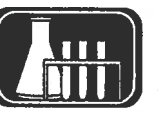

# Envirofacts SIC or Chemical Search:

"— These are options that allow you to further limit the scope of your search to specific types of industries or chemicals.

# RTK NET

**IX RTK NET is managed by two nonprofit organizations, OMB Watch and the Center for** 

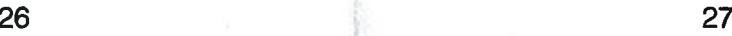

Public Data Analysis.

The Web address of RTK NET is: http://rtk.net Once there, click on the "Databases" line. At this point, you can either search the TRI database or all databases at once.

TRI Standard Reports from RTK NET:

To search the TRI database, click on "Toxics Release Inventory (TRI)". At this point, there are five options: Geographic Area, Facility, Industry, Parent Company, and Off-Site Waste Transfers. The first three are self-explanatory, and function more or less the same as in Envirofacts. Click on the icon of your choice, and fill in the search parameters. The last two options -- Parent Company and Off-Site Transfers -- allow unique searches not currently available on Envirofacts. The Parent Company option allows you to find all facilities reporting to TRI that are owned by the same paren<sup>t</sup> company. The Off-Site Trans fers option allows you to investigate how much waste reported in TRI was sent to or received by off-site waste disposal facilities.

Note: Hazardous waste treatment facilities were recently added to the list of industries that must repor<sup>t</sup> to TRI. These facilities first reported their toxic releases in 1998.

Master Standard Reports from RTK NET:

A master search allows users to search all of RTK NET's environmental databases, including the Toxics Release Inventory, at the same time. This can be done by specifying <sup>a</sup> specific facility, geographic area, or industry type. The master search draws information from the following databases:

ARIP (Survey of major accidental releases)

BRS (RCRA hazardous waste generators and receivers)

CERCLIS (Potential and actual Superfund sites) CUS (Chemical producers) DOCKET (Civil court cases) ERNS (Accidental releases and spills) FINDS (EPA's master facility list) NPL (Listed Superfund sites) NPRI (Canadian National Pollutant Release Inventory) PCS (Water permits) RODS (EPA Decisions about Superfund sites) SETS (Potentially Responsible Parties for Superfund sites) TRI (Releases and transfers of toxics)

Wildcards: Please note that \* is <sup>a</sup> wildcard in RTK NET. If you know <sup>a</sup> portion but not the exact or full name of the company, city, or other variable, you should use the wildcard. For example, if you know the company has the word "Widget" in its name, enter \*Widget\* to receive <sup>a</sup> list of all companies that have "Widget" anywhere in there name.

28

# Helpful Internet sites:

# EPA Web sites:

EPA's Homepage: http://www.epa.gov

Toxics Release Inventory Homepage: http://www.epa.gov/tri

Envirofacts (access to the Toxics Release Inventory database): http://www.epa.gov/enviro

Chemical data fact sheets: http://www.epa. gov/chemfact

# Agency for Toxic Substances and Disease Registry Web site:

Contains health information on hazardous substances, including some TRI chemicals: http://atsdr1.atsdr.cdc.gov

# Non-profit Web sites housing TRI data:

Environmental Defense's Scorecard: http://www.scorecard.org

0MB Watch's Right-to-Know Network: http://www.rtk.net

30

U.S. GOVERNMENT PRIN11NG OFFICE: 2002—785-156